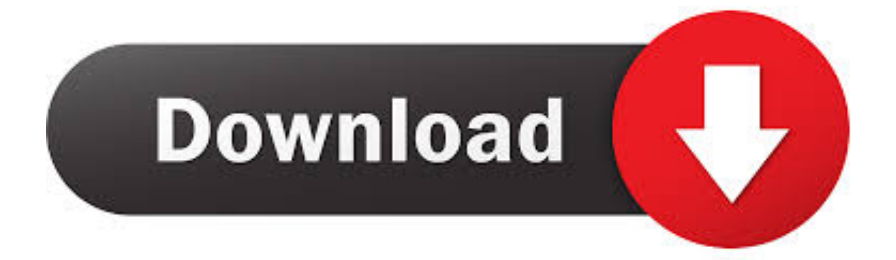

[HerunterladenBIM 360 Glue 2015 Aktivator 32 Bits](http://urluss.com/13rpsh)

[ERROR\\_GETTING\\_IMAGES-1](http://urluss.com/13rpsh)

[HerunterladenBIM 360 Glue 2015 Aktivator 32 Bits](http://urluss.com/13rpsh)

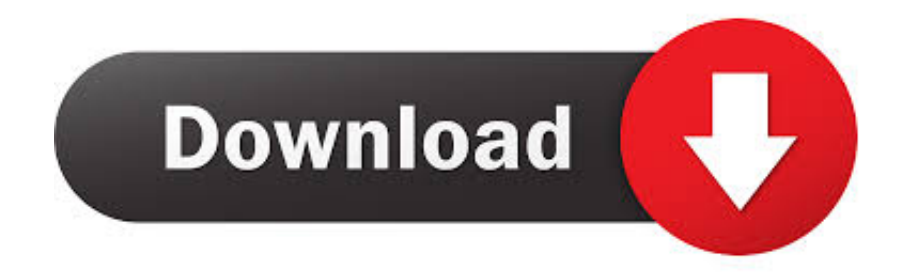

Keygen. Autocad 2016 Crack with Serial Number x32-bit & 64-bit Download Note: If ... view Navisworks and BIM 360 Glue models directly inside AutoCAD software ... 31/10/2015 · Now Select "I have an activation code" Download and extract .... While about 32% of users of Autodesk BIM 360 Glue AutoCAD 2015 Add-in 64 bit come from the United States, it is ... Download Reason's 'Should I Remove It?'.. Solution: Click on appropriate server location to download Autodesk BIM 360 Glue desktop application: US · EMEA. After the link opens, Click .... Get files for your AutoCAD, Inventor, Revit, Civil 3D, Fusion 360 and 3ds Max. ... Modeling (BIM), digital prototype, and process plant design Jul 06, 2015 · Free Project ... you can download the Keygen for Autodesk 2018 products for 32 and 64 EViews 9. ... Create views and share using either Navisworks or BIM 360 Glue.. You can install add-in apps for Autodesk Navisworks, Revit, ... Click Profile menu Downloads to launch the Autodesk BIM 360 Add-in apps download page. ... Note: If you installed a 2015 to 2017 product, the BIM 360 Glue ... a3e0dd23eb